My key takeaways from my 5-year experience of developing and maintaining two open source projects aimed at automating iOS devices

and why working with the Gopher was a good choice!

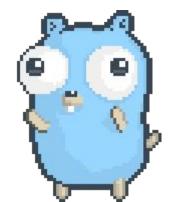

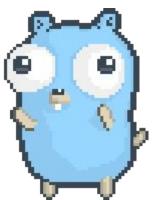

## Let's watch 2 minutes of a demo to give you all some context

https://www.youtube.com/watch?v=aqM-q01qP2c

## 1. The story of QVH

quicktime video hack, or why I suck at naming projects 😅 😅

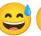

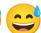

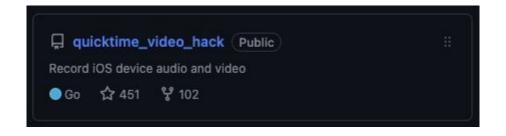

Mac OS X allows you to mirror iOS video and audio with Quicktime. And I wanted to build the same, but on Linux

#### BUT HOW TO SOLVE? 😱

1. let's google it 🤞 😌

2. found video on youtube 🥳

3. found discussions online without solutions =

4. no source code 😭

5. how hard can it be? 🤨

#### Two ways of finding out how these features work

1. Try and understand from disassembled code

Disassemble the binary and try to understand it using static analysis and a debugger

```
int sub 10001852b(int arg0, int arg1, int arg2, int arg3, int arg4, int arg5, int arg6, int arg7, int arg8) {
   var 24 = arg8;
   var 16 = arg7;
   var 8 = arg6;
   r15 = arg2:
   r14 = arg1;
   var 38 = arg5;
   var_2C = arg0;
   r13 = arg3;
   rbx = arg4:
   dispatch_once(qword_100021cc8, ^ {/* block implemented at sub_100011220 */ } });
   r12 = *gword 100021cc0;
   var_48 = CFStringCreateWithCharacters(**_kCFAllocatorDefault, r14, r15);
   *(int8 t *)(&var 48 + 0x8) = 0x1;
   var 58 = r13;
   *(int32_t *)(\&var_58 + 0x8) = rbx;
   sub_100012324(r12, var_2C, &var_48, &var_58, var_38, var_8, var_16, var_24);
   sub 10000e8d8(&var 48):
   rax = rax;
   return rax:
```

That's pretty hard 🤔

#### Two ways of finding out how these features work

Eavesdropping on USB is luckily quite easy nowadays on Mac OS X

sudo ifconfig XHC20 up

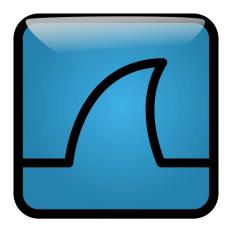

#### Using Wireshark I extract a Hexdump

But what does it all mean?

```
00000000
         10 00
               00 00 67 6e 69 70
                                  00 00
                                        00 00 01 00 00 00
                                                            |....gnip.....|
00000010
         10 00
               00 00 67 6e 69 70
                                           00 01
                                                 00 00
                                                            ....gnip.....|
00000020
                  00 63 6e 79 73
                                              00
                                                 00 00 00
                                                            |$...cnys.....|
00000030
         61 70 77 63 40 ae d5 18
                                        00 00 b0 57 8d 19
                                                            apwc@.....W..|
00000040
               00 00 44 00 00 00
                                  63 6e 79 73 40 15 e1 5c
                                                            ....D...cnys@..\|
00000050
               00 00 74 6d 66 61
                                  90 4d af 18 01 00 00 00
                                                            ....tmfa.M.....
00000060
               00 00 00 70 e7 40
                                  6d 63 70 6c 4c 00 00 00
         00 00
                                                            ....p.@mcplL...
00000070
            00
               00 00 01 00 00 00
                                  04 00 00 00 02 00 00 00
                                                            ......
00000080
```

#### How do Messages work when sent over Streams?

- 1. Fixed length
- 2. Delimiter-based messages
- 3. 4 byte int containing length + payload of that length

```
00 00
                        6e 69
00000000
                                                           ....gnip.....
00000010
                                                            ....gnip.....
00000020
               00
                  00
                     63
                        6e 79 73
                                                            $...cnys.....
00000030
                  63
                     40 ae d5 18
                                                            apwc@.....W..
                                           00
                                              b0 57 8d
00000040
               00
                  00
                     44
                        00
                           00
                                        79 73
                                              40
                                                15 e1 5c
                                                            |....D...cnys@..\|
```

#### The strings are a good starting point but what is a gnip?

Endianness! It's ping not gnip! Suddenly it all makes sense!

```
uint32 = 0x6173796E //nysa - asyn
ASYN
FEED
                uint32 = 0x66656564 //deef - feed
RELS
                uint32 = 0x72656C73
                uint32 = 0x68706431 //hpd1 - 1dph
HPD1
                uint32 = 0x68706131 //hpa1 - 1aph
HPA1
                uint32 = 0x6E656564 //need - deen
NEED
EAT
                uint32 = 0 \times 65617421 //contains audio
KeyValuePairMagic uint32 = 0x6B657976 //keyv - vyek
                  uint32 = 0x7374726B //strk - krts
StringKev
IntKey
                  uint32 = 0x6964786B //idxk - kxdi
BooleanValueMagic uint32 = 0x62756C76 //bulv - vlub
DictionaryMagic
                  uint32 = 0x64696374 //dict - tcid
DataValueMagic
                  uint32 = 0 \times 64617476 //datv - vtad
```

#### Working through the Hex..

Here you will find sbuf, which is a serialized CMSampleBuffer instance from Apple's CoreMedia Framework. It contains raw h264 units in sdat!

```
00000000
                 .01 00 6e 79 73 61
                                      60 2f c3 5c fb 7f<u>00 00</u>
                                                                   |.e..nysa`/.\....|
00000010
                                             62 73 20 00
                                                                   |deef.e..<mark>fubs</mark> ...|
                 65 66 c3 65 01 00
                                      66 75
                                                          00 00
00000020
           73 74 70 6f 68 54 8d 40
                                             00 00 00 ca 9a 3b
                                                                   |stpohT.@;W....;|
00000030
           01 00 00 00 00 00 00 00
                                             00 00 50 00 00 00
                                                                   . . . . . . . . . . . . P. . . |
00000040
                 74 73
                        01 00
                                                                   |aits....|
                              00 00
                                             00
                                                00 3c 00
                                                          00 00
00000050
                 00 00
                        00 00
                              00 00
                                                00 68 54 8d 40
                                             00
                                                                   ....hT.@|
00000060
           3b 57
                 00 00 00 ca 9a 3b
                                                00 00 00 00 00
                                                                   | ; W . . . . . ; . . . . . . . |
                                             00
00000070
                 00 00 00 00
                              00 00
                                             00
                                                00 00
                                                                   . . . . . . . . . . . . . . . . . .
00000080
                 00
                    00
                        00 00 00 00
                                                   86 62 01 00
                                                                   . . . . . . . . . . . . . b. . |
00000090
           74 61 64 73
                        00 00 00 1e
                                                47 56 4a dc 5c
                                                                   |<mark>tads</mark>.....GVJ.\|
000000a0
                                          43 a8 01 ff cc cc ff
           4c 43 3f 94 ef c5 11 3c
                                                                   |LC?...<.C....|
000000b0
           02 01 31 2d 00 80 00 01
                                      62 58 25 b8 20 07 ff f0
                                                                   ..1-...bX%. ...
000000c0
           84 35 2d 02 55 ff 03 5b
                                          cd b6 1a 16 09
                                                                   .5-.U..[M.....]
000000d0
           46 bf ea 3e 4d 0e 0c e4
                                          84 5a 00 00
                                                       03
                                                          00 00
                                                                   |F..>M...m.Z....
000000e0
                 00 03 00 01 42 bc
                                      53 80 bf d1 d8 3b 47 e0
                                                                   .....B.S....;G.
000000f0
           21 61 98 83 c3 d1 62 92
                                             67 7f 4a 6b 10 6a
                                                                   |!a....b.O.q.Jk.j|
```

#### Finally, create a video

A nice example for a delimiter based protocol, writing h264 raw NaLus like this, will create a playable video file!

```
var delimiter = []byte{00, 00, 00, 01}
func (avfw AVFileWriter) writeNalu(naluBytes []byte) error {
        _, err := avfw.h264FileWriter.Write(delimiter)
        if err != nil {
                return err
          err = avfw.h264FileWriter.Write(naluBytes)
        if err != nil {
                return err
        return nil
```

Accessing USB devices is very easy with the gousb package

```
ctx := gousb.NewContext()
devices, err := ctx.OpenDevices(func(desc *gousb.DeviceDesc) bool {
        // this function is called for every device present.
        // Returning true means the device should be opened.
        return validDeviceChecker(desc)
device := devices[0]
conf, _ := device.Config(configIndex)
iface, _ := conf.Interface(confNum, altSettingIndex)
inEndpoint, _ := iface.InEndpoint(grabInboundBulkEndpoint(iface.Setting))
outEndpoint, := iface.OutEndpoint(grabOutboundBulkEndpoint(iface.Setting))
stream, := inEndpoint.NewStream(4096, 5)
buffer := make([]byte, 65536)
stream.Read(buffer)
//do things with the buffer contents...
outEndpoint.Write([]byte{1,2,3,4})
```

Unlike Java, there are unsigned ints! That makes network and protocol coding much nicer.

```
//you have unsigned ints for every byte size,
//makes the java developer in me wanna cry out of happiness
var unsigned one byte integer uint8 = 3
var unsigned_two_byte_integer uint16 = 6
var unsigned four byte integer uint32 = 12
var unsigned eight byte integer uint64 = 24
//also, converting primitives back and forth
//is elegant and simple
var some float float64 = 0.5
var float as uint64 uint64
float as uint64 = math.Float64bits(some float)
binary.LittleEndian.PutUint64(someByteArray, float as uint64)
```

Byte Slices are a true blessing when building codecs

```
responseBytes := make([]byte, 24)
binary.LittleEndian.PutUint32(responseBytes, 24)
binary.LittleEndian.PutUint32(responseBytes[4:], ReplyPacketMagic)
binary.LittleEndian.PutUint64(responseBytes[8:], sp.CorrelationID)
binary.LittleEndian.PutUint32(responseBytes[16:], 0)
binary.LittleEndian.PutUint32(responseBytes[20:], 0)
//or
responseBytes := make([]byte, 60)
length := writePayload(responseBytes[24:])
writeHeader(responseBytes[:24], length)
```

You can even write structs directly to byte streams!

```
type CMTime struct {
        CMTimeValue uint64
        CMTimeScale uint32
        CMTimeFlags uint32
        CMTimeEpoch uint64
func NewCMTimeFromBytes(data []byte) (CMTime, error) {
        r := bytes.NewReader(data)
        var cmTime CMTime
        err := binary.Read(r, binary.LittleEndian, &cmTime)
        if err != nil {
                return cmTime, err
        return cmTime, nil
```

#### Reverse Engineering Makes You a Better Engineer!

Make theories on how "they" built it, and test them one by one

Writing clean, unit tested application code without knowing the end result

Learn many cool new things like: networking basics, h264, USB coding

Low Level: There is no magic

+You get a lot of Love from people 🥰

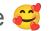

I'M REALLY LOOKING FORWARD TO USING IT, I'VE ACTUALLY BEEN DREAMING OF SOMETHING LIKE THIS FOR A LONG TIME, FOR SOME PUBLIC REVERSE ENGINEERING EFFORT OF THIS IOSSCREENCAPTUREASSISTANT THAT'S BEEN ON MAC FOR 5 YEARS NOW, I'M EXCITED, ESPECI

AT THE TIME I HAD A LOOK AT THE QUICKTIME [...] BUT I LET IT DOWN, AND NOW I SAW YOUR AMAZING JOB, IN GO (!).

### 2. Go-iOS

It was written in Go, and it does things with iOS devices, yes I suck at naming things still

#### Some stats and a cute logo

Sponsored by big testing companies, used by many more

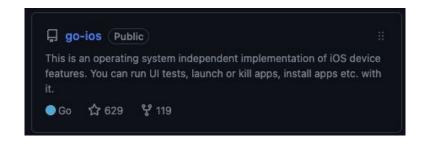

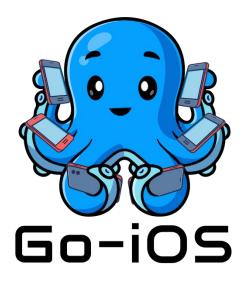

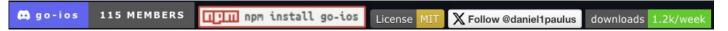

#### Open Source Lib Design Considerations

Written in Golang → AOT compiled binary, great for using it from other tools

The CLI output is JSON first for easy parsing

Uses DocOpt, all in one binary command

Just run "npm install -g go-ios" and you're good to go

I like convenience, many commands automagically configure things or make them very easy

#### Open Source Lib Design Considerations

Comes with modules and the CLI code to explain how to use them, importing it into your Go programs is easy

Comes with a powerful debug proxy tool

MIT License, if you want to build cool stuff with it like automated- iOS device configuring raspberry pi's.. well you can! And I am happy to help

### **Pitfalls**

Golang library dev pitfalls I learned about the hard way

#### Golang is not Java - Daniel's turn

I wrote a lot of Netty (Async Java Networking) before, so I thought this was a good idea:

- 1. Read messages from the device in a for loop in a separate go routine, using a custom codec
- 2. Set up a channel that would allow to receive messages
- 3. Allows async code, but was totally unnecessary and overengineered
- 4. Unfortunately sometimes, you need to change codecs on the fly...

#### This is not Java - Daniel's turn

Which resulted in terrible code like this:

```
func (conn *DeviceConnection) sendForProtocolUpgrade(muxConnection *MuxConnection,
message interface{}, newCodec Codec) []byte {
        log.Debug("Protocol update to ", reflect.TypeOf(newCodec), " on ", &conn.c)
        conn.stopReadingAfterNextMessage()
        conn.send(message)
        responseBytes := <-muxConnection.ResponseChannel
        conn.activeCodec = newCodec
        conn.startReading()
        return responseBytes
```

#### This is not Java - Daniel's turn

I later realized, synchronous code is totally fine and with the Reader interface I could solve this problem much more elegantly:

```
// ReadMessage grabs the next LockDown Message using the PlistDecoder from the underlying
// DeviceConnection and returns the Plist as a byte slice.
func (lockDownConn *LockDownConnection) ReadMessage() ([]byte, error) {
    reader := lockDownConn.deviceConnection.Reader()
    resp, err := lockDownConn.plistCodec.Decode(reader)
    if err != nil {
        return make([]byte, 0), err
    }
    return resp, err
}
```

#### A Fatal misconception

log.Fatal() sounds like a really nice way to fail when, well things fail and cannot be recovered. However:

```
func (logger *Logger) Fatal(args ...interface{}) {
    logger.Log(FatalLevel, args...)
    logger.Exit( code: 1)
}
```

- defer does not work 😱
- test clean up does not work (a) (can be a big deal with stateful stuff, like physical devices)
- I even had this in library code, not just tests 🙈 🙉 🙈 🙉 🙈 🙉 🙈 🙉

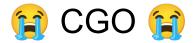

CGO can be good with stable, maintained libs like gousb - in any other case

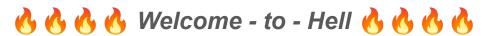

I tried to use Gstreamer, created a fork of a fork to make it work Memory leaks, segfaults, weird errors.

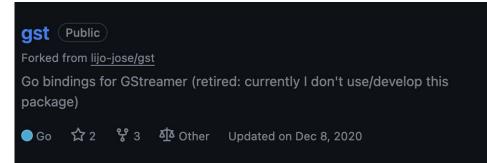

#### panic() & recover() are not global 😣 😖 😩

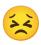

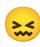

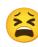

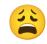

you must add recover in \*every\* goroutine, there is no bubbling up of panics like in f.ex. NodeJS

go-ios contains A LOT of type casts and map access, this made some users really sad

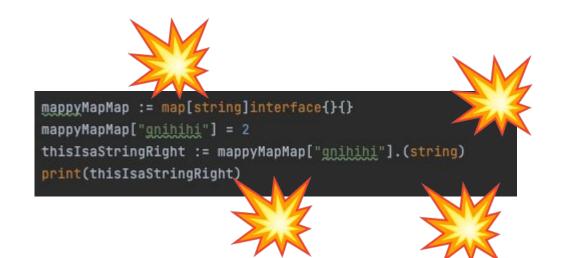

#### How do you actually handle errors?

```
ret, _ := ios.PathExists(srcPath)
   if !ret : fmt.Errorf("%s: no such file.", srcPath) ♪
   f, err := os.Open(srcPath)
   if err != nil : err →
   defer f.Close()
   if fileInfo, _ := conn.Stat(dstPath); fileInfo != nil {
      if fileInfo.IsDir() {
         dstPath = path.Join(dstPath, filepath.Base(srcPath))
   return conn.WriteToFile(f, dstPath)
```

#### How do you actually handle errors?

This is how I will do it from now on as it gives me something like a stracktrace. But I actually don't know if this a good way to solve it. If you can share your views on how to do great error handling in go, please do.

#### Make sure people don't delete their friend's phones 😅

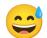

I am still sorry about this one. Always keep in mind that folks might actually \*use\* your library, so make good design decisions and ensure it is safe to use.

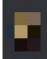

Well I have to say that the erase command works very well

I factory resetted my friend phone remotely with Wi-Fi because I didn't put a specific device id with the command 👀

# Being an Open source maintainer is awesome and you can do it too!

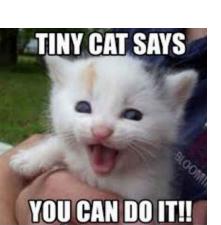

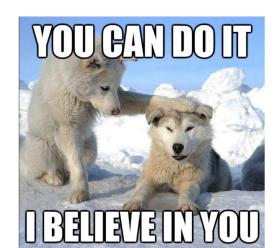

#### Practical tips

Build something useful to learn a new language and open source it, don't just follow tutorials and create uninteresting stuff on Github

Build a community and be accessible

Be friendly and kind

#### Practical tips

Look for sponsors

Look for contributors

If you decide to go with MIT, people will copy your code, companies will use it without any attribution or paying for it. That's just the way things are :-)

Try growth hacks! It's fun!

Create content! (I need to do that more)

#### Practical tips

I work on this at night when the kids are sleeping

I work on this when my wife is driving and I am sitting next to her

I write code at night

It's hard and sometimes I need a break to not burn out

→ Do take breaks, accept your personal limits

#### What I get out of it and what it taught me

Prioritization& Product Thinking!

Seeing other people contribute is absolutely beautiful

I built something that people actually use

Working on something long term, where your decisions matter

I met incredibly cool people and made great friends

and finally... THE USE CASES!

#### Closing comments

- Next up: iOS 17 support. It's tough, but I got some help now.
- Next up: the REST API will be finished you can use it from other languages more easily
- Next up: Some more videos and blog posts to make it easier to use it

**Call for contribution**: Are you interested in fiddling with devices and low level code? Contributing to open source? Or maybe in writing great docs, recording videos, helping the community out and similar? I can definitely need all the help I can get! Seek me out later or reach out on Discord please.